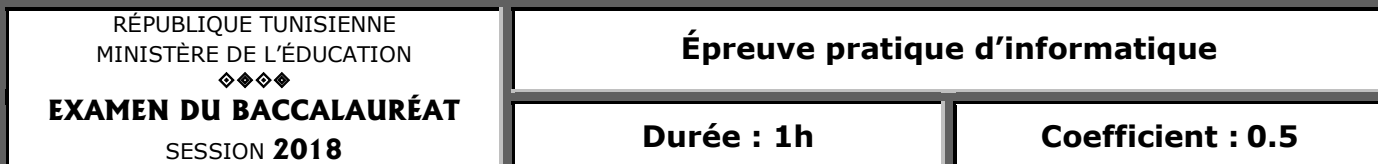

### **Sections : Maths, S. expérimentales et S. techniques**

#### *Important :*

*Enregistrez au fur et à mesure votre programme dans le dossier Bac2018 situé à la racine C: en lui donnant comme nom, votre numéro d'inscription (6 chiffres).*

L'examen d'un patient par son médecin commence par la collecte des symptômes à travers un ensemble de questions posées. Chaque symptôme sert à l'identification des maladies possibles et aide le médecin à prendre sa décision.

Pour l'aider à déterminer et à afficher les maladies correspondant à un symptôme donné, on se propose d'écrire un programme qui permet de :

- 1. remplir un tableau M, par les noms de N maladies (2<N≤100) où le nom d'une maladie est une chaîne formée par des caractères alphabétiques majuscules et peut contenir des espaces.
- 2. remplir un tableau S par N chaînes, représentant chacune, les principaux symptômes de la maladie M[i] séparés par des "#". Le dernier symptôme ne sera pas suivi du caractère "#". Un symptôme est une chaîne formée par des caractères alphabétiques majuscules et peut contenir des espaces.
- 3. afficher les maladies probables, pour un symptôme donné.

### Exemple :

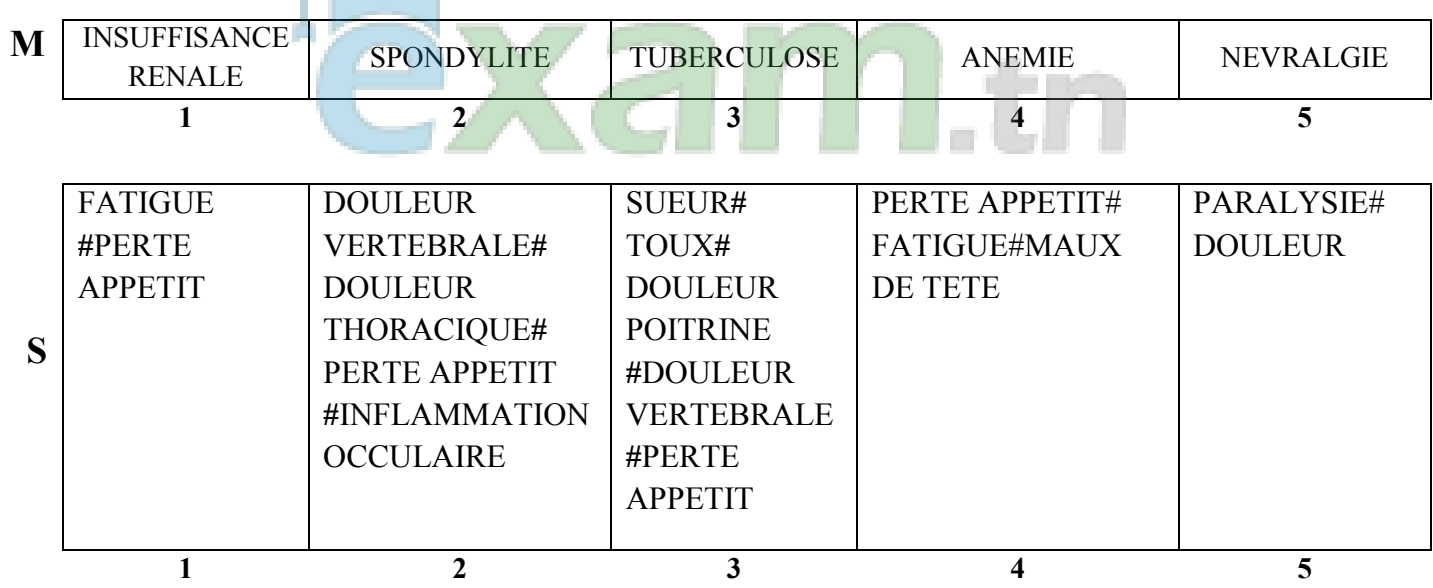

Pour le symptôme = "DOULEUR VERTEBRALE" Les maladies probables sont : SPONDYLITE et TUBERCULOSE Pour cela, on vous propose la solution algorithmique suivante :

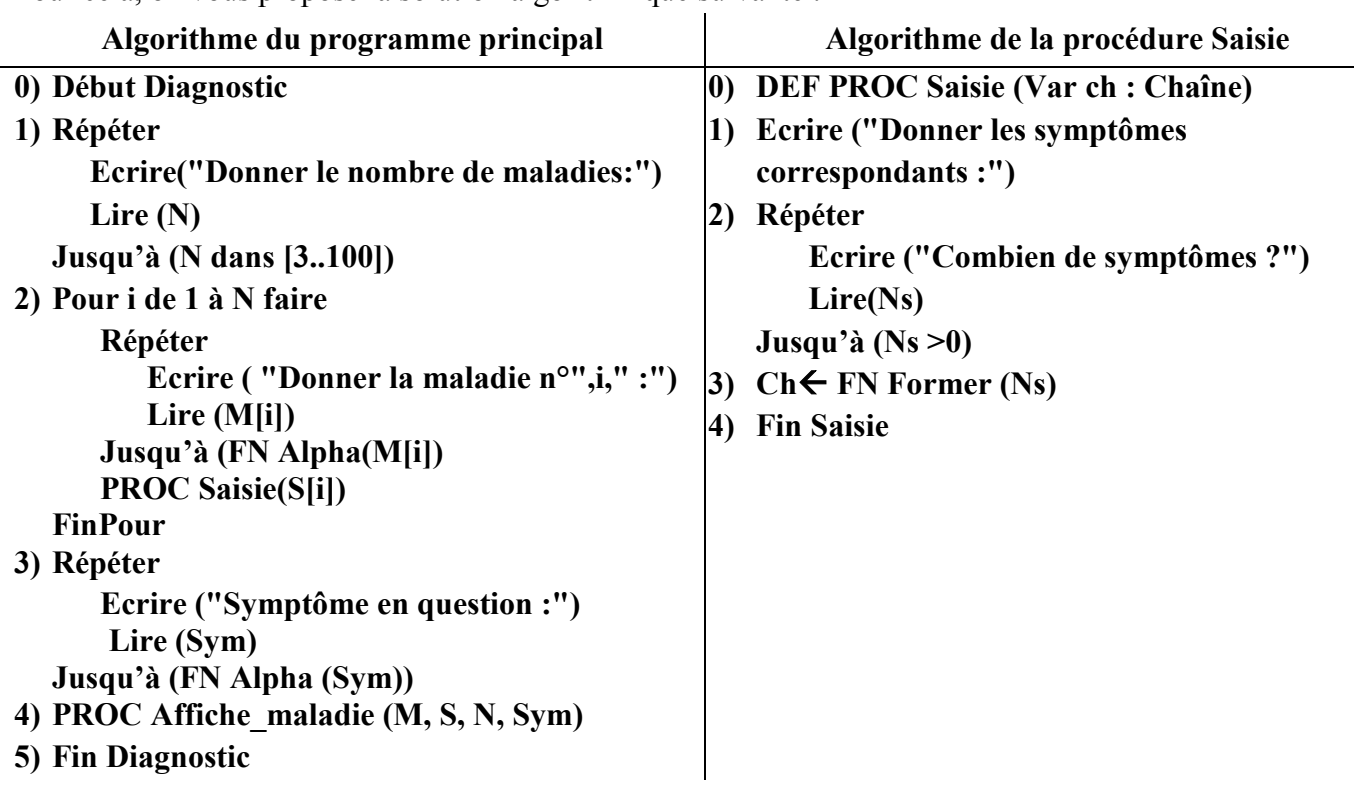

## Travail à faire :

- a. Traduire l'algorithme Diagnostic en un programme Pascal et ajouter les déclarations nécessaires.
- b. Traduire la procédure Saisie qui permet de saisir les symptômes relatifs à une maladie donnée.
- c. Développer la fonction Alpha qui permet de vérifier qu'une chaîne donnée est formée par des lettres majuscules et peut contenir des espaces.
- d. Développer la fonction Former qui saisit des symptômes et les sépare par le caractère "#" pour répondre aux conditions décrites au point 2) de l'énoncé.
- e. Développer la procédure Affiche maladie qui permet d'afficher les maladies probables, pour un symptôme donné.

# Grille d'évaluation :

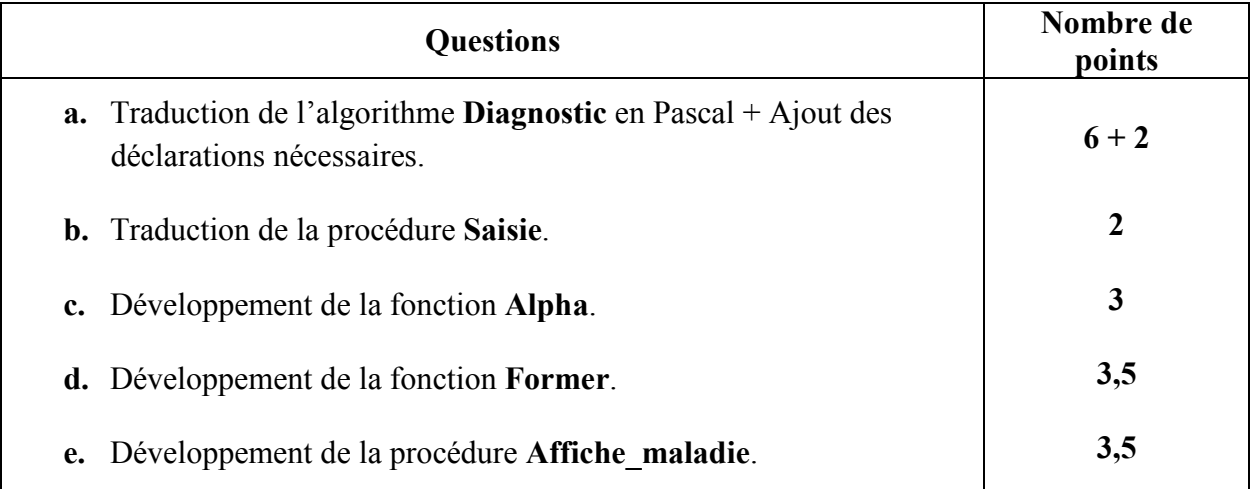